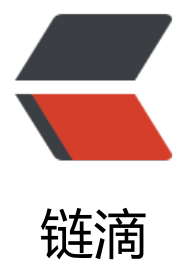

## Spring MVC 中[的 lo](https://ld246.com)ad-on-startup

作者:xfy196

- 原文链接:https://ld246.com/article/1577282350278
- 来源网站:[链滴](https://ld246.com/member/xfy196)
- 许可协议:[署名-相同方式共享 4.0 国际 \(CC BY-SA 4.0\)](https://ld246.com/article/1577282350278)

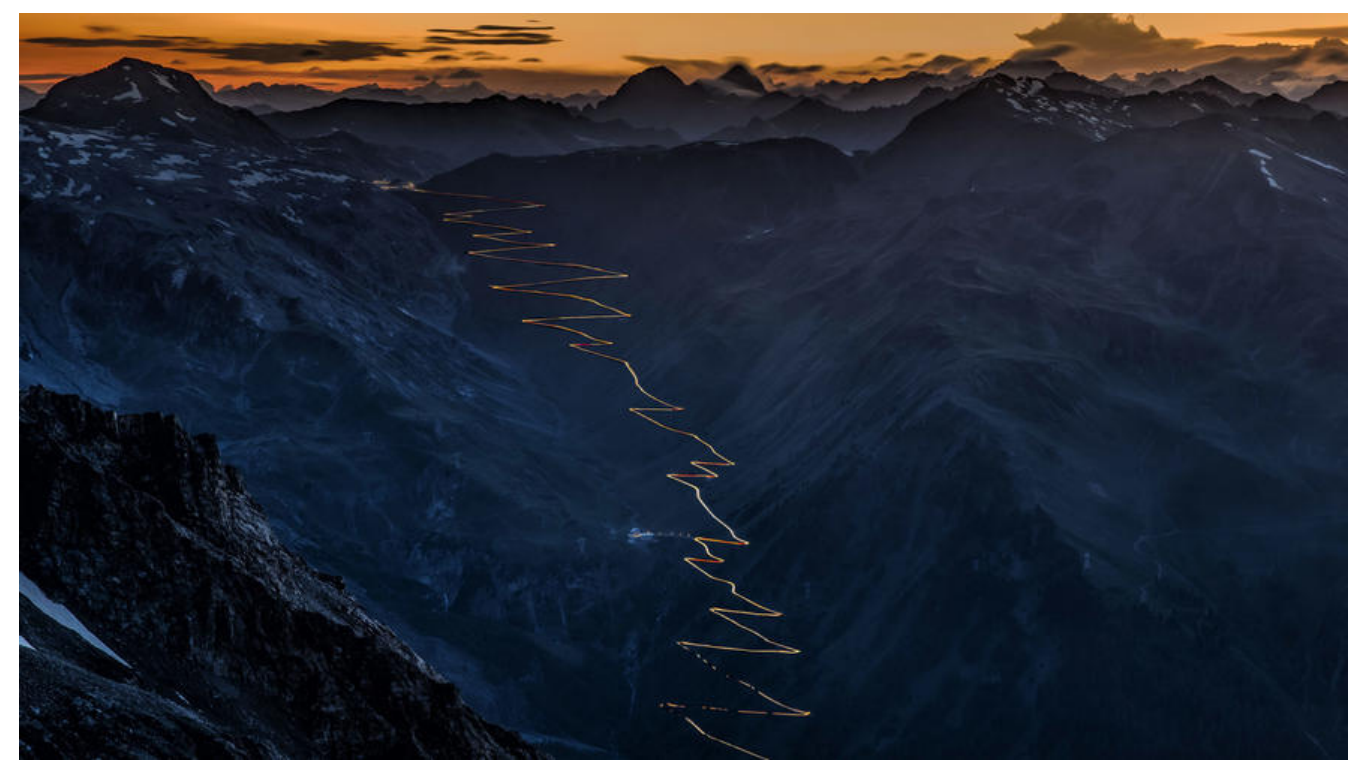

在servlet的配置当中,1的含义是:

标记容器是否在启动的时候就加载这个servlet。

当值为0或者大于0时,表示容器在应用启动时就加载这个servlet;

当是一个负数时或者没有指定时,则指示容器在该servlet被选择时才加载。

正数的值越小,启动该servlet的优先级越高。

如果我们在web.xml中设置了多个servlet的时候,可以使用load-on-startup来指定servlet的加载顺 ,服务器会根据load-on-startup的大小依次对servlet进行初始化。不过即使我们将load-on-startup 置重复也不会出现异常,服务器会自己决定初始化顺序。

配置load-on-startup后, servlet在startup后立即加载, 但只是调用servlet的init()方法, 用以初始 该servlet相关的资源。初始化成功后,该servlet可响应web请求;如未配置load-on-startup,容器 般在第一次响应web请求时,会先检测该servlet是否初始化,如未初始化,则调用servlet的init()先 始化,初始化成功后,再响应请求。

PS: 一般我们在开发web应用时,都会配置这个参数,有两个好处: 1、如果初始化过程失败, 则容 会提示启动失败,此时我们能够提前知道相关错误;2、配置该参数相当于将初始化servlet的工作转 到容器启动过程,使得容器只要启动成功后,就可立即响应web请求。